Pham 161946

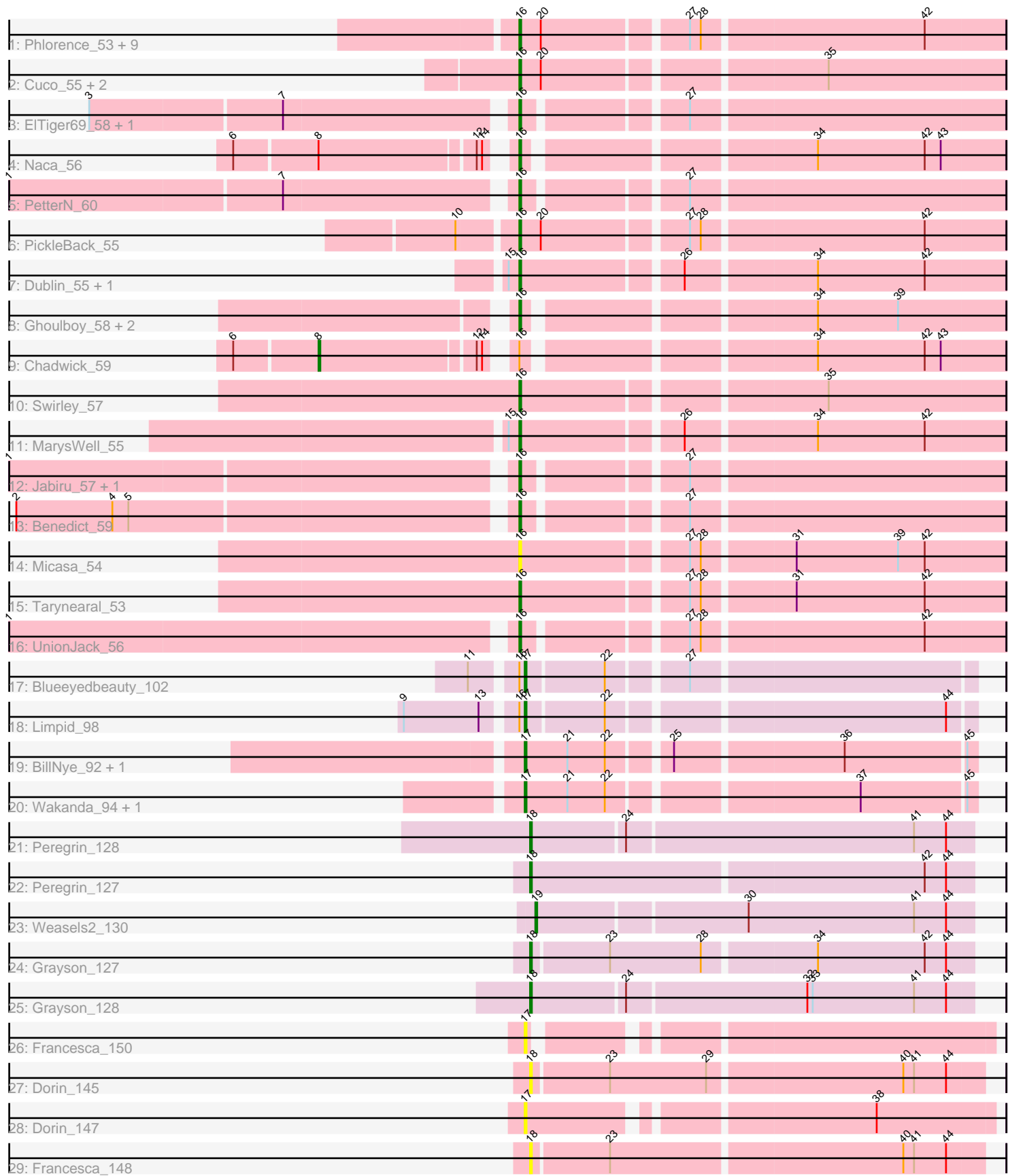

Note: Tracks are now grouped by subcluster and scaled. Switching in subcluster is indicated by changes in track color. Track scale is now set by default to display the region 30 bp upstream of start 1 to 30 bp downstream of the last possible start. If this default region is judged to be packed too tightly with annotated starts, the track will be further scaled to only show that region of the ORF with annotated starts. This action will be indicated by adding "Zoomed" to the title. For starts, yellow indicates the location of called starts comprised solely of Glimmer/GeneMark auto-annotations, green indicates the location of called starts with at least 1 manual gene annotation.

# Pham 161946 Report

This analysis was run 04/28/24 on database version 559.

Pham number 161946 has 47 members, 5 are drafts.

Phages represented in each track:

- Track 1 : Phlorence\_53, Discoknowium\_53, Jovo\_55, Lev2\_55, Archetta\_54, Conspiracy\_55, ForGetIt\_55, Tiger\_54, Aragog\_54, AgentM\_54 • Track 2 : Cuco\_55, Coog\_54, Midas2\_54 • Track 3 : ElTiger69 58, Airmid 56 • Track 4 : Naca 56 • Track 5 : PetterN 60 • Track 6 : PickleBack 55 • Track 7 : Dublin\_55, Theia\_54 • Track 8 : Ghoulboy\_58, SydNat\_58, Zolita\_57 • Track 9 : Chadwick 59 • Track 10 : Swirley 57 • Track 11 : Marys Well 55 • Track 12 : Jabiru\_57, Scorpia\_60 • Track 13 : Benedict\_59 • Track 14 : Micasa\_54 • Track 15 : Tarynearal 53 • Track 16 : UnionJack 56 • Track 17 : Blueeyedbeauty 102 • Track 18 : Limpid 98 • Track 19 : BillNye\_92, Circinus\_93 • Track 20 : Wakanda\_94, Muntaha\_96 • Track 21 : Peregrin\_128
- Track 22 : Peregrin 127
- $\bullet$  Track 23 : Weasels $\overline{2}$ \_130
- Track 24 : Grayson\_127
- Track 25 : Grayson 128
- Track 26 : Francesca\_150
- Track 27 : Dorin\_145
- Track 28 : Dorin 147
- Track 29 : Francesca\_148

**Summary of Final Annotations (See graph section above for start numbers):**

The start number called the most often in the published annotations is 16, it was called in 30 of the 42 non-draft genes in the pham.

Genes that call this "Most Annotated" start:

• AgentM\_54, Airmid\_56, Aragog\_54, Archetta\_54, Benedict\_59, Conspiracy\_55, Coog\_54, Cuco\_55, Discoknowium\_53, Dublin\_55, ElTiger69\_58, ForGetIt\_55, Ghoulboy\_58, Jabiru\_57, Jovo\_55, Lev2\_55, MarysWell\_55, Micasa\_54, Midas2\_54, Naca\_56, PetterN\_60, Phlorence\_53, PickleBack\_55, Scorpia\_60, Swirley\_57, SydNat\_58, Tarynearal\_53, Theia\_54, Tiger\_54, UnionJack\_56, Zolita\_57,

Genes that have the "Most Annotated" start but do not call it:

• Blueeyedbeauty\_102, Chadwick\_59, Limpid\_98,

Genes that do not have the "Most Annotated" start:

• BillNye\_92, Circinus\_93, Dorin\_145, Dorin\_147, Francesca\_148, Francesca\_150, Grayson\_127, Grayson\_128, Muntaha\_96, Peregrin\_127, Peregrin\_128, Wakanda\_94, Weasels2\_130,

## **Summary by start number:**

Start 8:

- Found in 2 of 47 ( 4.3% ) of genes in pham
- Manual Annotations of this start: 1 of 42
- Called 50.0% of time when present
- Phage (with cluster) where this start called: Chadwick 59 (A5),

#### Start 16:

- Found in 34 of 47 ( 72.3% ) of genes in pham
- Manual Annotations of this start: 30 of 42
- Called 91.2% of time when present

• Phage (with cluster) where this start called: AgentM\_54 (A5), Airmid\_56 (A5), Aragog 54 (A5), Archetta 54 (A5), Benedict 59 (A5), Conspiracy 55 (A5), Coog 54 (A5), Cuco\_55 (A5), Discoknowium\_53 (A5), Dublin\_55 (A5), ElTiger69\_58 (A5), ForGetIt\_55 (A5), Ghoulboy\_58 (A5), Jabiru\_57 (A5), Jovo\_55 (A5), Lev2\_55 (A5), MarysWell\_55 (A5), Micasa\_54 (A5), Midas2\_54 (A5), Naca\_56 (A5), PetterN\_60  $(A5)$ , Phlorence 53 (A5), PickleBack 55 (A5), Scorpia 60 (A5), Swirley 57 (A5), SydNat\_58 (A5), Tarynearal\_53 (A5), Theia\_54 (A5), Tiger\_54 (A5), UnionJack\_56 (A5), Zolita\_57 (A5),

# Start 17:

- Found in 8 of 47 ( 17.0% ) of genes in pham
- Manual Annotations of this start: 6 of 42
- Called 100.0% of time when present

• Phage (with cluster) where this start called: BillNye\_92 (BK2), Blueeyedbeauty\_102 (BK1), Circinus\_93 (BK2), Dorin\_147 (CG), Francesca\_150 (CG), Limpid\_98 (BK1), Muntaha\_96 (BK2), Wakanda\_94 (BK2),

#### Start 18:

- Found in 6 of 47 ( 12.8% ) of genes in pham
- Manual Annotations of this start: 4 of 42
- Called 100.0% of time when present

• Phage (with cluster) where this start called: Dorin\_145 (CG), Francesca\_148 (CG), Grayson\_127 (CB), Grayson\_128 (CB), Peregrin\_127 (CB), Peregrin\_128 (CB),

Start 19:

- Found in 1 of 47 ( 2.1% ) of genes in pham
- Manual Annotations of this start: 1 of 42
- Called 100.0% of time when present
- Phage (with cluster) where this start called: Weasels2 130 (CB),

## **Summary by clusters:**

There are 5 clusters represented in this pham: CG, CB, A5, BK1, BK2,

Info for manual annotations of cluster A5: •Start number 8 was manually annotated 1 time for cluster A5. •Start number 16 was manually annotated 30 times for cluster A5.

Info for manual annotations of cluster BK1: •Start number 17 was manually annotated 2 times for cluster BK1.

Info for manual annotations of cluster BK2: •Start number 17 was manually annotated 4 times for cluster BK2.

Info for manual annotations of cluster CB:

•Start number 18 was manually annotated 4 times for cluster CB.

•Start number 19 was manually annotated 1 time for cluster CB.

# **Gene Information:**

Gene: AgentM\_54 Start: 38609, Stop: 38352, Start Num: 16 Candidate Starts for AgentM\_54: (Start: 16 @38609 has 30 MA's), (20, 38597), (27, 38522), (28, 38516), (42, 38396),

Gene: Airmid\_56 Start: 38747, Stop: 38496, Start Num: 16 Candidate Starts for Airmid\_56: (3, 38972), (7, 38867), (Start: 16 @38747 has 30 MA's), (27, 38666),

Gene: Aragog\_54 Start: 38629, Stop: 38372, Start Num: 16 Candidate Starts for Aragog\_54: (Start: 16 @38629 has 30 MA's), (20, 38617), (27, 38542), (28, 38536), (42, 38416),

Gene: Archetta\_54 Start: 39039, Stop: 38782, Start Num: 16 Candidate Starts for Archetta\_54: (Start: 16 @39039 has 30 MA's), (20, 39027), (27, 38952), (28, 38946), (42, 38826),

Gene: Benedict\_59 Start: 38995, Stop: 38744, Start Num: 16 Candidate Starts for Benedict\_59: (2, 39262), (4, 39208), (5, 39199), (Start: 16 @38995 has 30 MA's), (27, 38914),

Gene: BillNye\_92 Start: 68857, Stop: 69093, Start Num: 17 Candidate Starts for BillNye\_92: (Start: 17 @68857 has 6 MA's), (21, 68881), (22, 68902), (25, 68932), (36, 69022), (45, 69088), Gene: Blueeyedbeauty\_102 Start: 67743, Stop: 67976, Start Num: 17 Candidate Starts for Blueeyedbeauty\_102: (11, 67719), (Start: 16 @67740 has 30 MA's), (Start: 17 @67743 has 6 MA's), (22, 67785), (27, 67824), Gene: Chadwick\_59 Start: 38932, Stop: 38585, Start Num: 8 Candidate Starts for Chadwick\_59: (6, 38977), (Start: 8 @38932 has 1 MA's), (12, 38848), (14, 38845), (Start: 16 @38836 has 30 MA's), (34, 38689), (42, 38629), (43, 38620), Gene: Circinus\_93 Start: 68844, Stop: 69080, Start Num: 17 Candidate Starts for Circinus\_93: (Start: 17 @68844 has 6 MA's), (21, 68868), (22, 68889), (25, 68919), (36, 69009), (45, 69075), Gene: Conspiracy\_55 Start: 38851, Stop: 38594, Start Num: 16 Candidate Starts for Conspiracy\_55: (Start: 16 @38851 has 30 MA's), (20, 38839), (27, 38764), (28, 38758), (42, 38638), Gene: Coog\_54 Start: 39045, Stop: 38788, Start Num: 16 Candidate Starts for Coog\_54: (Start: 16 @39045 has 30 MA's), (20, 39033), (35, 38886), Gene: Cuco\_55 Start: 38905, Stop: 38648, Start Num: 16 Candidate Starts for Cuco\_55: (Start: 16 @38905 has 30 MA's), (20, 38893), (35, 38746), Gene: Discoknowium\_53 Start: 38518, Stop: 38261, Start Num: 16 Candidate Starts for Discoknowium\_53: (Start: 16 @38518 has 30 MA's), (20, 38506), (27, 38431), (28, 38425), (42, 38305), Gene: Dorin\_145 Start: 88197, Stop: 88442, Start Num: 18 Candidate Starts for Dorin\_145: (Start: 18 @88197 has 4 MA's), (23, 88239), (29, 88293), (40, 88398), (41, 88404), (44, 88422), Gene: Dorin\_147 Start: 88606, Stop: 88848, Start Num: 17 Candidate Starts for Dorin\_147: (Start: 17 @88606 has 6 MA's), (38, 88783), Gene: Dublin\_55 Start: 39020, Stop: 38763, Start Num: 16 Candidate Starts for Dublin\_55: (15, 39026), (Start: 16 @39020 has 30 MA's), (26, 38936), (34, 38867), (42, 38807), Gene: ElTiger69\_58 Start: 38971, Stop: 38720, Start Num: 16 Candidate Starts for ElTiger69\_58: (3, 39196), (7, 39091), (Start: 16 @38971 has 30 MA's), (27, 38890), Gene: ForGetIt\_55 Start: 38876, Stop: 38619, Start Num: 16 Candidate Starts for ForGetIt 55: (Start: 16 @38876 has 30 MA's), (20, 38864), (27, 38789), (28, 38783), (42, 38663), Gene: Francesca\_150 Start: 89303, Stop: 89536, Start Num: 17 Candidate Starts for Francesca\_150:

(Start: 17 @89303 has 6 MA's),

Gene: Francesca\_148 Start: 88894, Stop: 89139, Start Num: 18 Candidate Starts for Francesca\_148: (Start: 18 @88894 has 4 MA's), (23, 88936), (40, 89095), (41, 89101), (44, 89119), Gene: Ghoulboy\_58 Start: 39749, Stop: 39498, Start Num: 16 Candidate Starts for Ghoulboy\_58: (Start: 16 @39749 has 30 MA's), (34, 39602), (39, 39557), Gene: Grayson\_127 Start: 76957, Stop: 77196, Start Num: 18 Candidate Starts for Grayson\_127: (Start: 18 @76957 has 4 MA's), (23, 76999), (28, 77050), (34, 77110), (42, 77170), (44, 77182), Gene: Grayson\_128 Start: 77193, Stop: 77435, Start Num: 18 Candidate Starts for Grayson\_128: (Start: 18 @77193 has 4 MA's), (24, 77244), (32, 77343), (33, 77346), (41, 77403), (44, 77421), Gene: Jabiru\_57 Start: 38850, Stop: 38599, Start Num: 16 Candidate Starts for Jabiru\_57: (1, 39120), (Start: 16 @38850 has 30 MA's), (27, 38769), Gene: Jovo\_55 Start: 39132, Stop: 38875, Start Num: 16 Candidate Starts for Jovo\_55: (Start: 16 @39132 has 30 MA's), (20, 39120), (27, 39045), (28, 39039), (42, 38919), Gene: Lev2\_55 Start: 38764, Stop: 38507, Start Num: 16 Candidate Starts for Lev2\_55: (Start: 16 @38764 has 30 MA's), (20, 38752), (27, 38677), (28, 38671), (42, 38551), Gene: Limpid\_98 Start: 67780, Stop: 68013, Start Num: 17 Candidate Starts for Limpid\_98: (9, 67720), (13, 67762), (Start: 16 @67777 has 30 MA's), (Start: 17 @67780 has 6 MA's), (22, 67822), (44, 67999), Gene: MarysWell\_55 Start: 39263, Stop: 39006, Start Num: 16 Candidate Starts for MarysWell\_55: (15, 39269), (Start: 16 @39263 has 30 MA's), (26, 39179), (34, 39110), (42, 39050), Gene: Micasa\_54 Start: 39137, Stop: 38880, Start Num: 16 Candidate Starts for Micasa\_54: (Start: 16 @39137 has 30 MA's), (27, 39050), (28, 39044), (31, 38996), (39, 38939), (42, 38924), Gene: Midas2\_54 Start: 39045, Stop: 38788, Start Num: 16 Candidate Starts for Midas2\_54: (Start: 16 @39045 has 30 MA's), (20, 39033), (35, 38886), Gene: Muntaha\_96 Start: 67690, Stop: 67926, Start Num: 17 Candidate Starts for Muntaha\_96: (Start: 17 @67690 has 6 MA's), (21, 67714), (22, 67735), (37, 67864), (45, 67921),

Gene: Naca\_56 Start: 39389, Stop: 39138, Start Num: 16 Candidate Starts for Naca\_56:

(6, 39530), (Start: 8 @39485 has 1 MA's), (12, 39401), (14, 39398), (Start: 16 @39389 has 30 MA's), (34, 39242), (42, 39182), (43, 39173),

Gene: Peregrin\_128 Start: 77403, Stop: 77645, Start Num: 18 Candidate Starts for Peregrin\_128: (Start: 18 @77403 has 4 MA's), (24, 77454), (41, 77613), (44, 77631),

Gene: Peregrin\_127 Start: 77164, Stop: 77406, Start Num: 18 Candidate Starts for Peregrin\_127: (Start: 18 @77164 has 4 MA's), (42, 77380), (44, 77392),

Gene: PetterN\_60 Start: 39004, Stop: 38753, Start Num: 16 Candidate Starts for PetterN\_60: (1, 39274), (7, 39124), (Start: 16 @39004 has 30 MA's), (27, 38923),

Gene: Phlorence\_53 Start: 38509, Stop: 38252, Start Num: 16 Candidate Starts for Phlorence\_53: (Start: 16 @38509 has 30 MA's), (20, 38497), (27, 38422), (28, 38416), (42, 38296),

Gene: PickleBack\_55 Start: 38756, Stop: 38499, Start Num: 16 Candidate Starts for PickleBack\_55: (10, 38786), (Start: 16 @38756 has 30 MA's), (20, 38744), (27, 38669), (28, 38663), (42, 38543),

Gene: Scorpia\_60 Start: 39063, Stop: 38812, Start Num: 16 Candidate Starts for Scorpia\_60: (1, 39333), (Start: 16 @39063 has 30 MA's), (27, 38982),

Gene: Swirley\_57 Start: 39125, Stop: 38868, Start Num: 16 Candidate Starts for Swirley\_57: (Start: 16 @39125 has 30 MA's), (35, 38966),

Gene: SydNat\_58 Start: 39758, Stop: 39507, Start Num: 16 Candidate Starts for SydNat\_58: (Start: 16 @39758 has 30 MA's), (34, 39611), (39, 39566),

Gene: Tarynearal\_53 Start: 38570, Stop: 38313, Start Num: 16 Candidate Starts for Tarynearal\_53: (Start: 16 @38570 has 30 MA's), (27, 38483), (28, 38477), (31, 38429), (42, 38357),

Gene: Theia\_54 Start: 39244, Stop: 38987, Start Num: 16 Candidate Starts for Theia\_54: (15, 39250), (Start: 16 @39244 has 30 MA's), (26, 39160), (34, 39091), (42, 39031),

Gene: Tiger\_54 Start: 38430, Stop: 38173, Start Num: 16 Candidate Starts for Tiger\_54: (Start: 16 @38430 has 30 MA's), (20, 38418), (27, 38343), (28, 38337), (42, 38217),

Gene: UnionJack\_56 Start: 38568, Stop: 38317, Start Num: 16 Candidate Starts for UnionJack\_56: (1, 38841), (Start: 16 @38568 has 30 MA's), (27, 38487), (28, 38481), (42, 38361),

Gene: Wakanda\_94 Start: 67532, Stop: 67768, Start Num: 17 Candidate Starts for Wakanda\_94:

(Start: 17 @67532 has 6 MA's), (21, 67556), (22, 67577), (37, 67706), (45, 67763),

Gene: Weasels2\_130 Start: 78415, Stop: 78654, Start Num: 19 Candidate Starts for Weasels2\_130: (Start: 19 @78415 has 1 MA's), (30, 78529), (41, 78622), (44, 78640),

Gene: Zolita\_57 Start: 39762, Stop: 39511, Start Num: 16 Candidate Starts for Zolita\_57: (Start: 16 @39762 has 30 MA's), (34, 39615), (39, 39570),